# Package 'prior3D'

August 23, 2024

Type Package

Title 3D Prioritization Algorithm

Version 0.1.0

Maintainer Christos Adam <econp266@econ.soc.uoc.gr>

Description 3D systematic conservation planning, conducting nested prioritization analyses across multiple depth levels and ensuring efficient resource allocation throughout the water column (Doxa et al. 2024 [<doi:10.1111/gcb.16268>](https://doi.org/10.1111/gcb.16268)). It provides a structured workflow designed to address biodiversity conservation and management challenges in the 3 dimensions, such as the incorporation of multiple costs at different depth levels, while facilitating users' choices and parameterization.

License GPL-3

Encoding UTF-8

URL <https://github.com/cadam00/prior3D>

BugReports <https://github.com/cadam00/prior3D/issues>

LazyData true

**Imports** prioritize ( $> = 8.0.4$ ), terra, maps ( $> = 3.4.2$ ), highs, viridis  $(>= 0.6.5)$ , readxl  $(>= 1.4.3)$ , rasterdiv  $(>= 0.3.4)$ , geodiv  $(>= 0.5.5)$ 1.1.0), methods, stats, utils, graphics

RoxygenNote 7.3.2

**Suggests** knitr, rmarkdown, test that  $(>= 3.0.0)$ 

Config/testthat/edition 3

VignetteBuilder knitr, rmarkdown

**Depends**  $R$  ( $>= 2.10$ )

NeedsCompilation no

Author Christos Adam [aut, cre], Nikolaos Nagkoulis [aut], Aggeliki Doxa [aut]

Repository CRAN

Date/Publication 2024-08-23 11:20:02 UTC

# <span id="page-1-0"></span>**Contents**

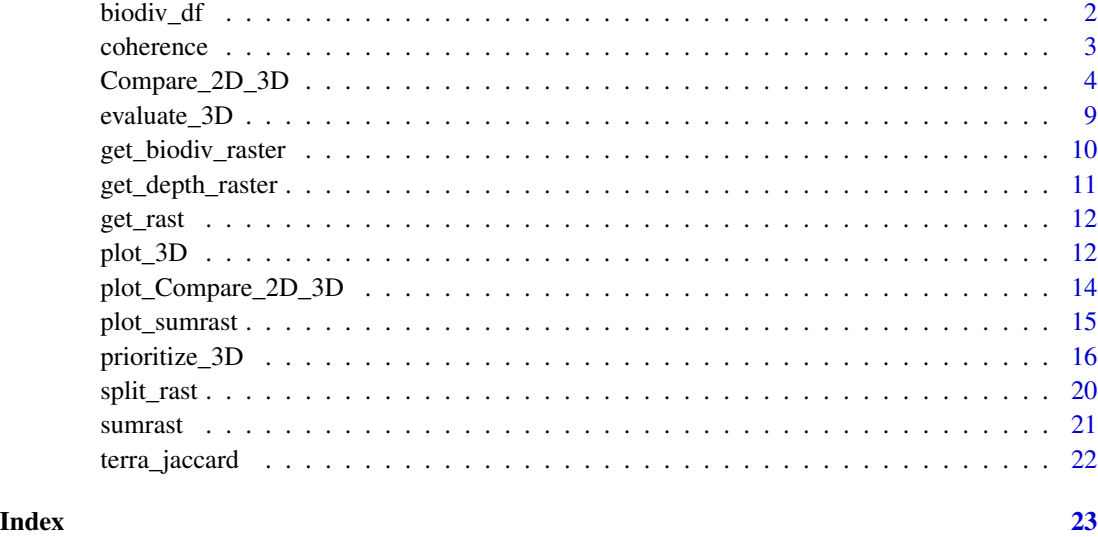

biodiv\_df *Example biodiversity data.frame*

# Description

Example biodiversity data.frame

# Usage

data(biodiv\_df)

# Details

Example of input biodiv\_df used for functions.

# Value

data.frame object with information about features.

```
data(biodiv_df)
head(biodiv_df)
```
<span id="page-2-0"></span>

#### Description

Coherence metrics

#### Usage

```
coherence(x, w, metric = "sa", normalize = TRUE, plot = TRUE, addlines = TRUE, ...)
```
#### Arguments

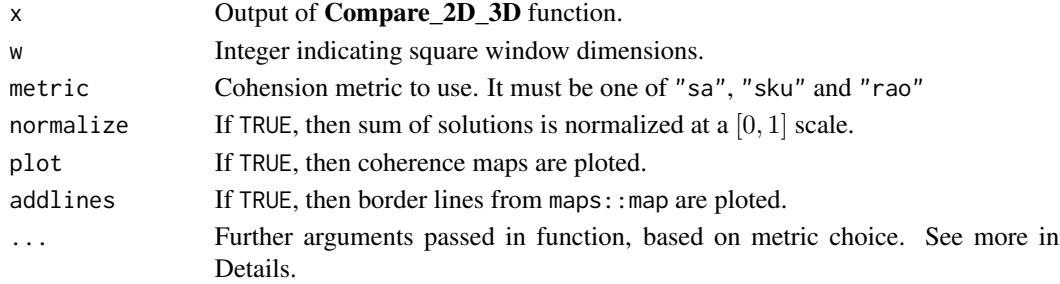

## Details

"sa" and "sku" are derived from geodiv::focal\_metrics and in ellipsis (...) further arguments of geodiv::focal\_metrics are passed.

metric = "rao" is derived from rasterdiv::paRao and in ellipsis (...) further arguments of rasterdiv::paRao are passed.

# Value

numeric vector with 2D and 3D metrics. The result maps are optionally ploted.

# References

Rocchini, Duccio, Matteo Marcantonio, Daniele Da Re, Giovanni Bacaro, Enrico Feoli, Giles Foody, Reinhard Furrer, et al. 2021. "From zero to infinity: Minimum to maximum diversity of the planet by spatio-parametric Rao's quadratic entropy." Global Ecology and Biogeography 30 (5): 2315. [doi:10.1111/geb.13270.](https://doi.org/10.1111/geb.13270)

Rocchini, Duccio, Elisa Thouverai, Matteo Marcantonio, Martina Iannacito, Daniele Da Re, Michele Torresani, Giovanni Bacaro, et al. 2021. "rasterdiv - An Information Theory tailored R package for measuring ecosystem heterogeneity from space: To the origin and back." Methods in Ecology and Evolution 12 (6): 2195. [doi:10.1111/2041210X.13583.](https://doi.org/10.1111/2041-210X.13583)

Smith, Annie C., Phoebe Zarnetske, Kyla Dahlin, Adam Wilson, and Andrew Latimer. 2023. Geodiv: Methods for Calculating Gradient Surface Metrics. [https://CRAN.R-project.org/package=geodiv.](https://CRAN.R-project.org/package=geodiv)

Becker OScbRA, Minka ARWRvbRBEbTP, Deckmyn. A (2023). maps: Draw Geographical Maps. R package version 3.4.2, <https://CRAN.R-project.org/package=maps>

## See Also

[Compare\\_2D\\_3D](#page-3-1)

# Examples

```
## Not run:
## This example requires commercial solver from 'gurobi' package for
## portfolio = "gap". Else replace it with e.g. portfolio = "shuffle" for using
## a free solver like the one from 'highs' package.
biodiv_raster <- get_biodiv_raster()
depth_raster <- get_depth_raster()
data(biodiv_df)
out_2D_3D <- Compare_2D_3D(biodiv_raster = biodiv_raster,
                           depth_raster = depth_raster,
                           breaks = c(0, -40, -200, -2000, -Inf),
                           biodiv_df = biodiv_df,
                           budget_percents = seq(0, 1, 0.1),
                           budget_weights = "richness",
                           threads = parallel::detectCores(),
                           portfolio = "gap",
                           portfolio_opts = list(number_solutions = 10))
coherence(out_2D_3D, w = 3, metric = "sa")coherence(out_2D_3D, w = 3, metric = "sku")
coherence(out_2D_3D, w = 3, metric = "rao")## End(Not run)
```
<span id="page-3-1"></span>Compare\_2D\_3D *Compare 2D vs 3D prioritization algorithms*

#### Description

Compare 2D vs 3D prioritization algorithms

#### Usage

```
Compare_2D_3D(biodiv_raster, depth_raster, breaks, biodiv_df, val_depth_range = TRUE,
priority_weights = NULL, budget_percents = seq(0,1,0.1), budget_weights = "equal",
penalty = 0, edge_factor = 0.5, gap = 0.1, threads = 1L, sep_priority_weights = ",",
portfolio = "gap", portfolio_opts = list(number_solutions = 10, pool_gap = 0.1),
sep_biodiv_df = ",", locked_in_raster = NULL, locked_out_raster = NULL, verbose = FALSE)
```
<span id="page-3-0"></span>

# Arguments

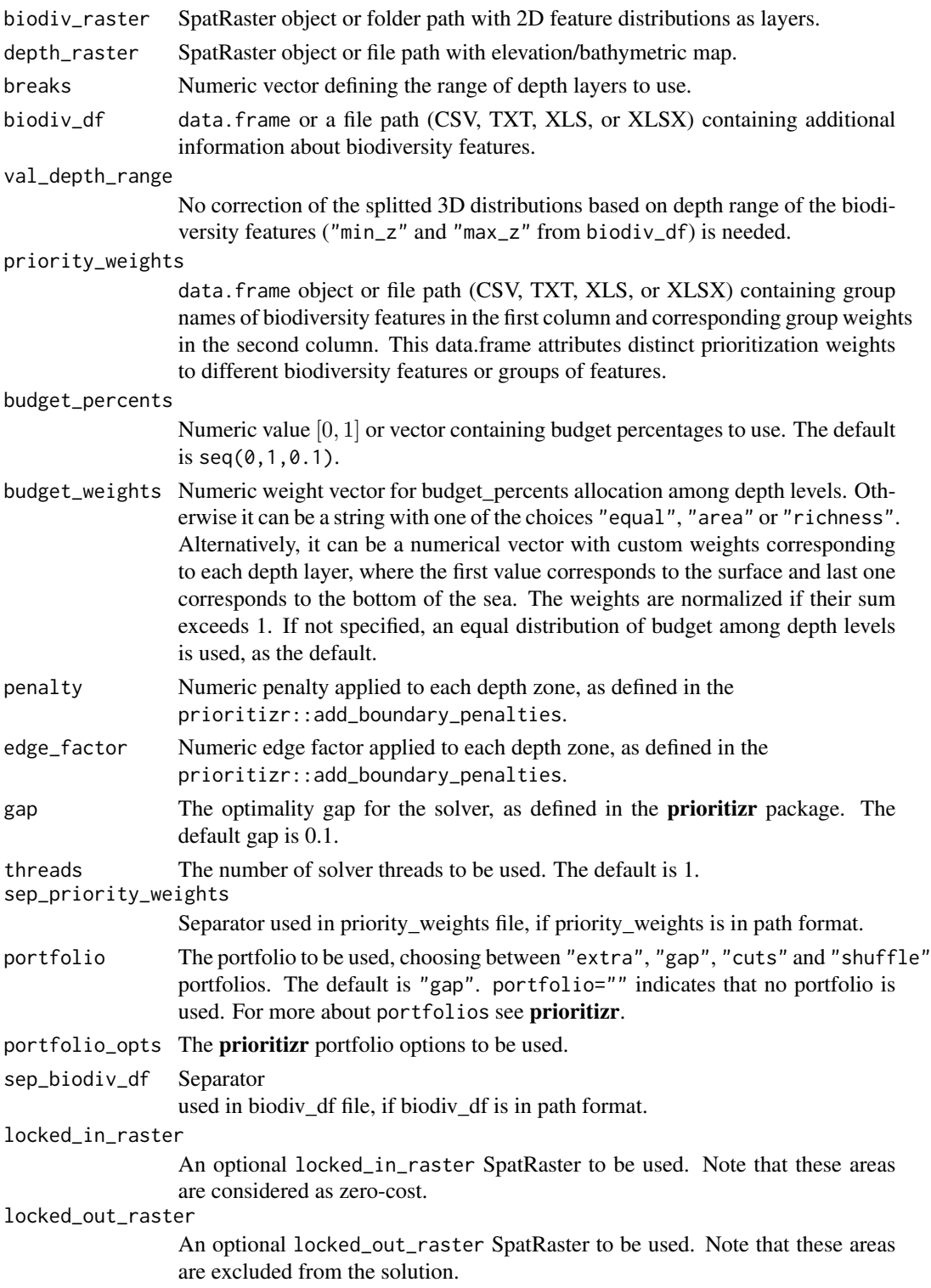

<span id="page-5-0"></span>verbose If verbose = TRUE, then solver messages are printed as well. The default is FALSE.

# Details

To facilitate comparisons between 3D and 2D approaches, the compare\_2D\_3D() function is provided in the package. This function enables users to conduct all steps of the analysis (data generation, setting and solving the optimization problem and producing outputs), by executing both 2D and 3D approaches, with similar settings, that facilitate comparisons. The function generates corresponding maps and graphs for both approaches.

The [split\\_rast](#page-19-1) function is used to convert 2D distributions of biodiversity features (rasters) into a 3D format.

Here the biodiv\_df can have the following column names (independently of their order and any other names are ignored):

- "species\_name": Mandatory column with the feature names, which must be the same with biodiv\_raster.
- "pelagic": Mandatory column about the features' behaviour. TRUE means that this feature is pelagic and FALSE means that this feature is benthic.
- "min\_z": Optional column about the minimum vertical range of features. NA values are translated as unlimited upward feature movement.
- "max\_z": **Optional** column about the maximum vertical range of features. NA values are translated as unlimited downward feature movement.
- "group": **Optional** column with the group weights names.

Except from biodiv\_df, an additional data.frame object can also be used for defining group weights, named priority\_weights. If used, this data.frame object must have two columns:

- "group": Mandatory column with the group weights names.
- "weight": Mandatory column with the group weights.

In case that no feature weights are desired, then priority\_weights can be kept to NULL.

breaks must be in correspondence to depth raster file. For example, if depth raster has range  $[10, -3000]$ , then a breaks vector of c(0,-40,-200,-2000,-Inf) will create depth levels  $[0, -40]$ ,  $(-40, -200]$ ,  $(-200, -2000]$ ,  $(-2000, -\infty)$  and set to NA cells with values greater than 0.

If val\_depth\_range = TRUE (default), then no correction is done and the depth range of the biodiversity features is derived from the corresponding feature distribution raster and so "min\_z" and "max\_z" are ignored. If val\_depth\_range = FALSE, then the function uses the minimum and maximum depth information provided in the biodiv\_df, so as to remove feature occurrences outside their expected range.

budget\_percents: Budget reflects the desired level of protection to be modeled. It ranges from 0 to 1, with 0 indicating no resources available for protection, while 1 signifies resources sufficient to protect the entire study area. Typically, setting a budget of 0.3 corresponds to the 30% conservation target (i.e. 30% of the total area set aside for conservation). Users also have the flexibility to define multiple budget levels using a vector, allowing for the exploration of various protection scenarios. For instance, a vector like  $c(0.1, 0.3, 0.5)$  represents three scenarios where 10%, 30%, and 50% of the study area are designated for protection.

<span id="page-6-0"></span>budget\_weights: The Compare\_2D\_3D function allows users to specify how the budget is distributed among depth levels. Three allocation methods are available:

- 1. Equal Distribution: Allocates an equal share of the budget to each depth level (budget\_weights = "equal").
- 2. Proportional to Area: Allocates budget based on the spatial extent of each depth level (budget\_weights = "area").
- 3. Proportional to Species Richness: Prioritizes budget allocation to depth levels with higher species diversity (number of species). (budget\_weights = "richness")

Otherwise, it can be a numeric vector with length equal to the number of depth levels, where each number indicates the budget share per depth level.

The solver used for solving the prioritization problems is the best available on the computer, following the solver hierarchy of **prioritizr**.

# Value

A list containing the following objects (non-referenced are identical to the input ones):

- split features: output of [split\\_rast](#page-19-1)
- solution 3D: list with 3D solution per budget percentage
- absolute\_held3D: absolute\_held for 3D solutions (see [evaluate\\_3D](#page-8-1))
- overall held3D: overall\_held for 3D solutions (see [evaluate\\_3D](#page-8-1))
- relative\_helds3D: relative\_held for 3D solutions (see [evaluate\\_3D](#page-8-1))
- mean\_overall\_helds3D: base::mean of overall\_held for 3D solution (see [evaluate\\_3D](#page-8-1)) per budget
- sd\_overall\_helds3D: stats::sd of overall\_held for 3D solution (see [evaluate\\_3D](#page-8-1)) per budget
- depth\_overall\_available3D: depth\_overall\_available for 3D solutions (see [evaluate\\_3D](#page-8-1))
- solution2D: list with 2D solution per budget percentage
- absolute held2D: absolute\_held for 3D solutions (see [evaluate\\_3D](#page-8-1))
- overall\_held2D: overall\_held for 2D solutions (see [evaluate\\_3D](#page-8-1))
- relative\_helds2D: relative\_held for 2D solutions (see [evaluate\\_3D](#page-8-1))
- mean\_overall\_helds2D: base::mean of overall\_held for 2D solution (see [evaluate\\_3D](#page-8-1)) per budget
- sd\_overall\_helds2D: stats::sd of overall\_held for 2D solution (see [evaluate\\_3D](#page-8-1)) per budget
- depth\_overall\_available2D: depth\_overall\_available for 2D solutions (see [evaluate\\_3D](#page-8-1))
- names\_features: names of features used
- total\_amount: total\_amount of features used (see [evaluate\\_3D](#page-8-1))
- overall total amount: overal\_total\_amount of names of features used (see [evaluate\\_3D](#page-8-1))
- jaccard\_coef: [terra\\_jaccard](#page-21-1) per pair of 2D and 3D solutions, given each budget
- depth\_levels\_names: Depth levels names
- biodiv\_raster: biodiv\_raster used, after cleaning
- biodiv\_df: biodiv\_df used after cleaning

#### <span id="page-7-0"></span>References

Hanson, Jeffrey O, Richard Schuster, Nina Morrell, Matthew Strimas-Mackey, Brandon P M Edwards, Matthew E Watts, Peter Arcese, Joseph Bennett, and Hugh P Possingham. 2024. prioritizr: Systematic Conservation Prioritization in R. [https://prioritizr.net.](https://prioritizr.net)

Lehtomäki, Joona (2016). Comparing prioritization methods, 21 June. Available at: <https://rpubs.com/jlehtoma/priocomp> (Accessed 1 June 2024).

#### See Also

```
evaluate_3D,terra_jaccard,split_rast,plot_Compare_2D_3D
```

```
## Not run:
## This example requires commercial solver from 'gurobi' package for
## portfolio = "gap". Else replace it with e.g. portfolio = "shuffle" for using
## a free solver like the one from 'highs' package.
biodiv_raster <- get_biodiv_raster()
depth_raster <- get_depth_raster()
data(biodiv_df)
out_2D_3D <- Compare_2D_3D(biodiv_raster = biodiv_raster,
                           depth_raster = depth_raster,
                           breaks = c(0, -40, -200, -2000, -Inf),
                           biodiv_df = biodiv_df,
                           budget_percents = seq(0, 1, 0.1),
                           budget_weights = "richness",
                           threads = parallel::detectCores(),
                           portfolio = "gap",
                           portfolio_opts = list(number_solutions = 10))
plot_Compare_2D_3D(out_2D_3D, to_plot = "all", add_lines=TRUE)
# Arbitrary random weights
priority_weights <- data.frame(c("A", "B", "C"), c(0.001, 1000, 1))
names(priority_weights) <- c("group", "weight")
biodiv_df$group <- rep(c("A", "B", "C"), length.out=20)
out_2D_3D <- Compare_2D_3D(biodiv_raster = biodiv_raster,
                           depth_raster = depth_raster,
                           breaks = c(0, -40, -200, -2000, -Inf),
                           biodiv_df = biodiv_df,
                           priority_weights = priority_weights,
                           budget_percents = seq(0, 1, 0.1),
                           budget_weights = "richness",
                           threads = parallel::detectCores(),
                           portfolio = "gap",
                           portfolio_opts = list(number_solutions = 10))
```
# <span id="page-8-0"></span>evaluate\_3D 9

## End(Not run)

# <span id="page-8-1"></span>evaluate\_3D *Evaluate prioritization solution over 3D feature distributions*

## Description

Evaluate prioritization solution over 3D feature distributions.

# Usage

evaluate\_3D(solution, split\_features)

# Arguments

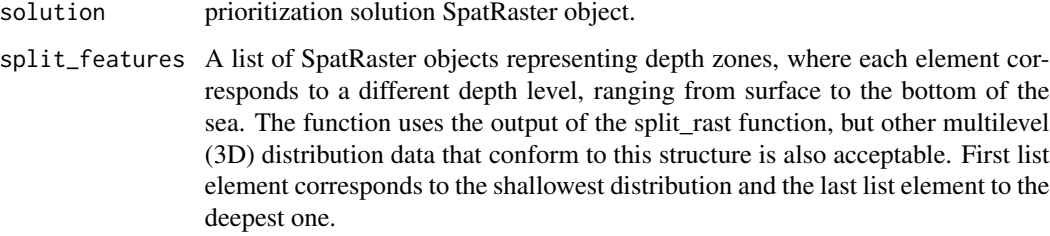

#### Details

This function evaluates a prioritization solution over 3D feature distributions, by estimating the relative and overall percentages of features under protection, as designated by the prioritization solution.

# Value

A list containing the following evaluation metrics:

- relative\_held\_raw: relative percentage under protection per feature and per depth level
- relative\_held: mean percentage under protection of all features per depth level
- overall\_held: overall percentage under protection per feature
- overall\_available: relative percentage under protection per feature and per depth level, over total amount of each feature
- depth\_overall\_available: averages of overall\_available per depth
- absolute\_held: absolute value per feature and per depth under protection
- total\_amount: absolute value per feature and depth level

## <span id="page-9-0"></span>Examples

```
## Not run:
## This example requires commercial solver from 'gurobi' package for
## portfolio = "gap". Else replace it with e.g. portfolio = "shuffle" for using
## a free solver like the one from 'highs' package.
biodiv_raster <- get_biodiv_raster()
depth_raster <- get_depth_raster()
data(biodiv_df)
# You can split features' 2D distributions into 3D ones and then run only 3D analysis
split_features <- split_rast(biodiv_raster,
                             depth_raster,
                             breaks = c(0, -40, -200, -2000, -Inf),
                             biodiv_df)
out_3D <- prioritize_3D(split_features = split_features,
                        depth_raster = depth_raster,
                        breaks = c(0, -40, -200, -2000, -Inf),
                        biodiv_df = biodiv_df,
                        budget_percents = seq(0, 1, 0.1),
                        budget_weights = "richness",
                        threads = parallel::detectCores(),
                        portfolio = "gap",
                        portfolio_opts = list(number_solutions = 10))
evaluate_3D(out_3D$solution3D$budget0.3, split_features)
## End(Not run)
```
get\_biodiv\_raster *Example biodiversity raster*

#### Description

Example biodiversity raster

#### Usage

get\_biodiv\_raster()

# Details

Example of input biodiv\_raster used for functions.

#### Value

SpatRaster object with distribution of features.

# <span id="page-10-0"></span>get\_depth\_raster 11

# References

Kaschner, K., Kesner-Reyes, K., Garilao, C., Segschneider, J., Rius-Barile, J., Rees, T., & Froese, R. (2019). AquaMaps: Predicted range maps for aquatic species. <https://www.aquamaps.org>

# Examples

```
biodiv_raster <- get_biodiv_raster()
terra::plot(biodiv_raster[[1:4]])
```
get\_depth\_raster *Example depth raster*

# Description

Example depth raster

# Usage

get\_depth\_raster()

# Details

Example of input depth\_df object for functions.

# Value

SpatRaster object with depth levels for Mediterranean.

# References

GEBCO Compilation Group. (2021). GEBCO 2021 Grid. [doi:10.5285/c6612cbe50b30cffe053-](https://doi.org/10.5285/c6612cbe-50b3-0cff-e053-6c86abc09f8f) [6c86abc09f8f.](https://doi.org/10.5285/c6612cbe-50b3-0cff-e053-6c86abc09f8f)

```
depth_raster <- get_depth_raster()
terra::plot(depth_raster)
```
<span id="page-11-0"></span>

# Description

Read multiple rast files contained in a folder path. Raster files must have either .asc or .tif extension.

# Usage

get\_rast(path)

# Arguments

path Path string of folder containing rast files.

# Value

A SpatRaster object.

# Examples

```
feature_folder <- system.file("get_rast_example", package="prior3D")
get_rast(feature_folder)
```
<span id="page-11-1"></span>plot\_3D *Plot output of [prioritize\\_3D](#page-15-1)*

# Description

Plot summarized output of [prioritize\\_3D](#page-15-1)

# Usage

plot\_3D(x, to\_plot = "all", add\_lines = TRUE)

# Arguments

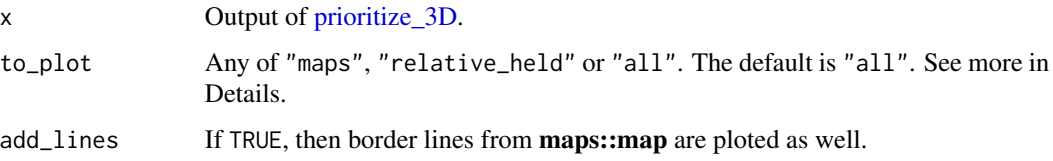

#### <span id="page-12-0"></span> $plot\_3D$  13

# Details

This function plots the summarized output of [prioritize\\_3D](#page-15-1) for all the selected budgets. The produced plot can contain information about:

- "maps": produced maps normalized at a  $[0, 1]$  scale.
- "relative\_held": percentage of protection for all features per depth level.
- "all": both "maps" and "relative\_held".

# Value

A plot.

# References

Becker, R.A., Wilks, A.R., Brownrigg, R., & Minka, T.P. (2023). maps: Draw Geographical Maps. R package version 3.4.2, <https://CRAN.R-project.org/package=maps>

#### See Also

[prioritize\\_3D](#page-15-1)

```
## Not run:
## This example requires commercial solver from 'gurobi' package for
## portfolio = "gap". Else replace it with e.g. portfolio = "shuffle" for using
## a free solver like the one from 'highs' package.
biodiv_raster <- get_biodiv_raster()
depth_raster <- get_depth_raster()
data(biodiv_df)
# You can split features' 2D distributions into 3D ones and then run only 3D analysis
split_features <- split_rast(biodiv_raster,
                             depth_raster,
                             breaks = c(0, -40, -200, -2000, -Inf),
                             biodiv_df,
                             val_depth_range=TRUE)
out_3D <- prioritize_3D(split_features = split_features,
                        depth_raster = depth_raster,
                        breaks = c(0, -40, -200, -2000, -Inf),
                        biodiv_df = biodiv_df,
                        priority_weights = NULL,#priority_weights,
                        budget_percents = seq(0, 1, 0.1),
                        budget_weights = "equal",
                        penalty = 0,
                        edge_factor = 0.5,
                        gap = 0.1,threads = parallel::detectCores(),
                        sep_priority_weights = ",",
```

```
portfolio = "gap",
                        portfolio_opts = list(number_solutions = 10),
                        sep_biodiv_df = ",",
                        locked_in_raster = NULL,
                        locked_out_raster = NULL)
plot_3D(out_3D, to_plot="all", add_lines=FALSE)
plot_3D(out_3D, to_plot="all", add_lines=TRUE)
plot_3D(out_3D, to_plot="maps", add_lines=TRUE)
plot_3D(out_3D, to_plot="relative_held", add_lines=TRUE)
```
## End(Not run)

<span id="page-13-1"></span>plot\_Compare\_2D\_3D *Plot output of [Compare\\_2D\\_3D](#page-3-1)*

# Description

Plot summarized output of [Compare\\_2D\\_3D](#page-3-1)

## Usage

```
plot_Compare_2D_3D(x, to_plot = "all", add_lines = TRUE)
```
## Arguments

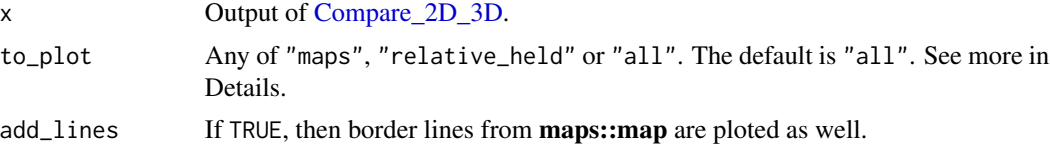

# Details

This function plots the summarized output of [Compare\\_2D\\_3D](#page-3-1) for all selected budgets. The produced plot can contain information about:

- "maps": produced maps normalized at a  $[0, 1]$  scale.
- "relative\_held": percentage of protection for all features per depth level.
- "all": both "maps" and "relative\_held".

#### Value

A plot.

#### References

Becker, R. A., Wilks, A. R., Brownrigg, R., & Minka, T. P. (2023). maps: Draw Geographical Maps. R package version 3.4.2, <https://CRAN.R-project.org/package=maps>

# <span id="page-14-0"></span>plot\_sumrast 15

#### See Also

[Compare\\_2D\\_3D](#page-3-1)

#### Examples

```
## Not run:
## This example requires commercial solver from 'gurobi' package for
## portfolio = "gap". Else replace it with e.g. portfolio = "shuffle" for using
## a free solver like the one from 'highs' package.
biodiv_raster <- get_biodiv_raster()
depth_raster <- get_depth_raster()
data(biodiv_df)
out_2D_3D <- Compare_2D_3D(biodiv_raster = biodiv_raster,
                           depth_raster = depth_raster,
                           breaks = c(0, -40, -200, -2000, -Inf),
                           biodiv_df = biodiv_df,
                           budget_percents = seq(0, 1, 0.1),
                           budget_weights = "richness",
                           threads = parallel::detectCores(),
                           portfolio = "gap",
                           portfolio_opts = list(number_solutions = 10))
plot_Compare_2D_3D(out_2D_3D, to_plot="all", add_lines=FALSE)
plot_Compare_2D_3D(out_2D_3D, to_plot="all", add_lines=TRUE)
plot_Compare_2D_3D(out_2D_3D, to_plot="maps", add_lines=TRUE)
plot_Compare_2D_3D(out_2D_3D, to_plot="relative_held", add_lines=TRUE)
## End(Not run)
```
<span id="page-14-1"></span>plot\_sumrast *Plot sum list of SpatRaster objects.*

#### Description

Plot sum list of SpatRaster objects.

#### Usage

```
plot\_sumrast(x, normalize = TRUE, add\_lines = TRUE, ...)
```
# Arguments

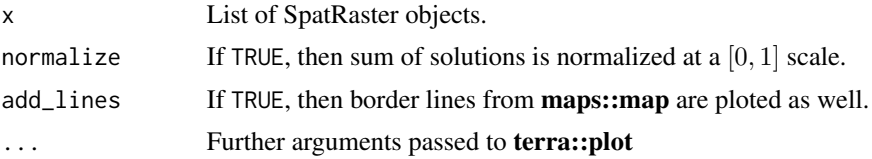

#### Value

A plot.

#### See Also

[sumrast](#page-20-1)

# Examples

```
set.seed(42)
x <- terra::rast(matrix(rbinom(100, 1, 0.2), nrow=10))
y <- terra::rast(matrix(rbinom(100, 1, 0.8), nrow=10))
plot_sumrast(list(x, y), add_lines = FALSE)
```
<span id="page-15-1"></span>prioritize\_3D *3D prioritization algorithm*

# Description

3D prioritization algorithm

#### Usage

```
prioritize_3D(split_features, depth_raster, breaks, biodiv_df,
priority_weights = NULL, budget_percents = seq(0,1,0.1), budget_weights = "equal",
penalty = 0, edge_factor = 0.5, gap = 0.1, threads = 1L, sep_priority_weights = ",",
portfolio = "gap", portfolio_opts = list(number_solutions = 10, pool_gap = 0.1),
sep_biodiv_df = ",", locked_in_raster = NULL, locked_out_raster = NULL, verbose = FALSE)
```
## Arguments

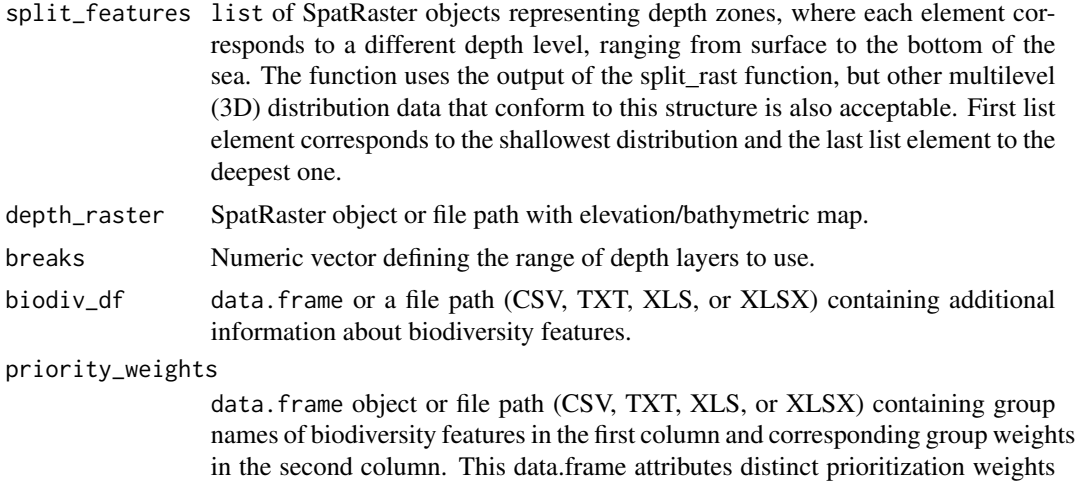

to different biodiversity features or groups of features.

<span id="page-15-0"></span>

budget\_percents Numeric value [0, 1] or vector containing budget percentages to use. The default is seq(0,1,0.1). budget\_weights Numeric weight vector for budget\_percents allocation among depth levels. Otherwise it can be a string with one of the choices "equal", "area" or "richness". Alternatively, it can be a numerical vector with custom weights corresponding to each depth layer, where the first value corresponds to the surface and last one corresponds to the bottom of the sea. The weights are normalized if their sum exceeds 1. If not specified, an equal distribution of budget among depth levels is used, as the default. penalty A single numeric penalty applied to each depth zone, as defined in the prioritizr::add\_boundary\_penalties. edge\_factor A single numeric edge factor applied to each depth zone, as defined in the prioritizr::add\_boundary\_penalties. gap The optimality gap for the solver, as defined in the **prioritize** package. The default gap is 0.1. threads The number of solver threads to be used. The default is 1. sep\_priority\_weights Separator used in priority weights file, if priority weights is in path format. portfolio The portfolio to be used, choosing between "extra", "gap", "cuts" and "shuffle" portfolios. The default is "gap". portfolio="" indicates that no portfolio is used. For more about portfolios see prioritizr. portfolio\_opts The **prioritizr** portfolio options to be used. sep\_biodiv\_df Separator used in biodiv df file, if biodiv df is in path format. locked\_in\_raster An optional locked\_in\_raster SpatRaster to be used. Note that these areas are considered as zero-cost. locked\_out\_raster An optional locked\_out\_raster SpatRaster to be used. Note that these areas are excluded from the solution. verbose If verbose = TRUE, then solver messages are printed as well. The default is FALSE.

# Details

This function is used to generate prioritization maps. Single budget settings (ex. total\_budget = 0.3) produce standard maps, as typical Marxan outputs. Multiple budgets, by using a vector (ex.  $c(0.1, 0.3, 0.5)$ , result in cumulative (frequency) maps, illustrating areas selected by various budget levels. Although this output follows a different approach, it resembles to typical Zonation output maps.

The main reason for biodiv\_df here is defining prioritization weights for features. In this package weights are defined per group of features (if needed). biodiv\_df has mandatory column names (and any other names are ignored):

• "species\_name": Mandatory column with the feature names, which must be the same with split\_rast.

<span id="page-17-0"></span>• "group": Mandatory column with the group weights names.

Except from biodiv\_df, an additional data.frame object can also be used, named priority\_weights. If used, this data. frame object must have two columns:

- "group": Mandatory column with the group weights names.
- "weight": Mandatory column with the group weights.

In case that no feature weights are desired, then biodiv\_df and priority\_weights can be both kept to NULL.

breaks must be in correspondence to depth raster file. For example, if depth raster has range  $[10, -3000]$ , then a breaks vector of c(0,-40,-200,-2000,-Inf) will create depth levels  $[0, -40]$ ,  $(-40, -200]$ ,  $(-200, -2000]$ ,  $(-2000, -\infty)$  and set to NA cells with values greater than 10.

budget\_percents: Budget reflects the desired level of protection to be modeled. It ranges from 0 to 1, with 0 indicating no resources available for protection, while 1 signifies resources sufficient to protect the entire study area. Typically, setting a budget of 0.3 corresponds to the 30% conservation target (i.e. 30% of the total area set aside for conservation). Users also have the flexibility to define multiple budget levels using a vector, allowing for the exploration of various protection scenarios. For instance, a vector like  $c(0.1, 0.3, 0.5)$  represents three scenarios where  $10\%, 30\%,$  and  $50\%$ of the study area are designated for protection.

budget\_weights: The **prioritize** 3D function allows users to specify how the budget is distributed among depth levels. Three allocation methods are available:

- 1. Equal Distribution: Allocates an equal share of the budget to each depth level  $(b$ udget\_weights = "equal").
- 2. Proportional to Area: Allocates budget based on the spatial extent of each depth level (budget\_weights = "area").
- 3. Proportional to Species Richness: Prioritizes budget allocation to depth levels with higher species diversity (number of species) (budget\_weights = "richness").

Otherwise, it can be a numeric vector with length equal to the number of depth levels, where each number indicates the budget share per depth level.

The solver used for solving the prioritization problems is the best available on the computer, following the solver hierarchy of prioritizr.

#### Value

A list containing the following objects (non-referenced are identical to the input ones):

- solution3D: list with 3D solution per budget percentage
- absolute\_held3D: absolute\_held for 3D solutions (see [evaluate\\_3D](#page-8-1))
- overall\_held3D: overall\_held for 3D solutions (see [evaluate\\_3D](#page-8-1))
- relative helds3D: relative\_held for 3D solutions (see [evaluate\\_3D](#page-8-1))
- mean overall helds3D: base::mean of overall\_held for 3D solution (see [evaluate\\_3D](#page-8-1)) per budget
- sd overall helds3D: base::mean of overall\_held for 3D solution (see [evaluate\\_3D](#page-8-1)) per budget
- depth\_overall\_available3D: depth\_overall\_available for 3D solutions (see [evaluate\\_3D](#page-8-1))

# <span id="page-18-0"></span>prioritize\_3D 19

#### References

Hanson, Jeffrey O, Richard Schuster, Nina Morrell, Matthew Strimas-Mackey, Brandon P M Edwards, Matthew E Watts, Peter Arcese, Joseph Bennett, and Hugh P Possingham. 2024. prioritizr: Systematic Conservation Prioritization in R. [https://prioritizr.net.](https://prioritizr.net)

Lehtomäki, Joona (2016). Comparing prioritization methods, 21 June. Available at: <https://rpubs.com/jlehtoma/priocomp> (Accessed 1 June 2024).

#### See Also

[evaluate\\_3D,](#page-8-1)[terra\\_jaccard](#page-21-1)[,plot\\_3D](#page-11-1)

```
## Not run:
## This example requires commercial solver from 'gurobi' package for
## portfolio = "gap". Else replace it with e.g. portfolio = "shuffle" for using
## a free solver like the one from 'highs' package.
biodiv_raster <- get_biodiv_raster()
depth_raster <- get_depth_raster()
data(biodiv_df)
# You can split features' 2D distributions into 3D ones and then run only 3D analysis
split_features <- split_rast(biodiv_raster,
                             depth_raster,
                             breaks = c(0, -40, -200, -2000, -Inf),
                             biodiv_df)
out_3D <- prioritize_3D(split_features = split_features,
                        depth_raster = depth_raster,
                        breaks = c(0, -40, -200, -2000, -Inf),
                        biodiv_df = biodiv_df,
                        budget_percents = seq(0, 1, 0.1),
                        budget_weights = "richness",
                        threads = parallel::detectCores(),
                        portfolio = "gap",
                        portfolio_opts = list(number_solutions = 10))
plot_3D(out_3D, to_plot="all", add_lines=TRUE)
# Arbitrary random weights
priority_weights <- data.frame(c("A", "B", "C"), c(0.001, 1000, 1))
names(priority_weights) <- c("group", "weight")
biodiv_df$group <- rep(c("A", "B", "C"), length.out=20)
out_3D <- prioritize_3D(split_features = split_features,
                        depth_raster = depth_raster,
                        biodiv_df = biodiv_df,
                        priority_weights = priority_weights,
                        breaks = c(0, -40, -200, -2000, -Inf),
                        budget_percents = seq(0, 1, 0.1),
                        budget_weights = "richness",
```
<span id="page-19-0"></span>20 split\_rast split\_rast split\_rast split\_rast split\_rast split\_rast split\_rast split\_rast split\_rast split\_rast

```
threads = parallel::detectCores(),
portfolio = "gap",
portfolio_opts = list(number_solutions = 10))
```
plot\_3D(out\_3D, to\_plot="all", add\_lines=TRUE)

## End(Not run)

<span id="page-19-1"></span>split\_rast *Split 2D feature distributions into 3D ones*

# Description

Split 2D feature distributions into 3D ones

#### Usage

```
split_rast(biodiv_raster, depth_raster, breaks, biodiv_df, val_depth_range=TRUE,
sep_biodiv_df=",")
```
## Arguments

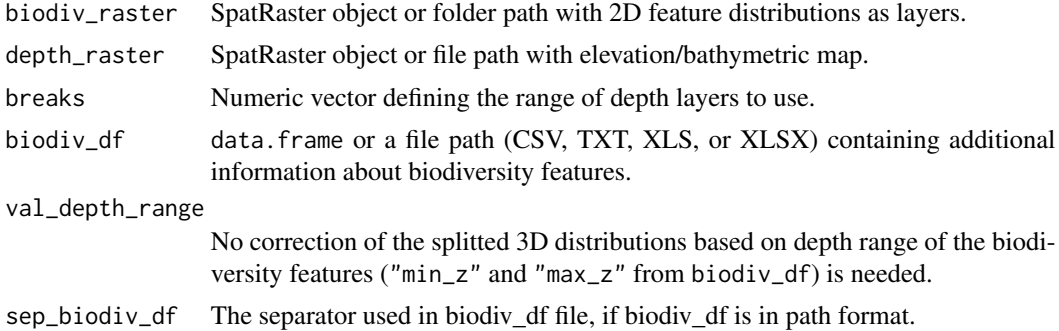

#### Details

This function is used to convert 2D distributions of biodiversity features (rasters) into a 3D format. Here the biodiv\_df can have the following column names (independently of their order and any other names are ignored):

- "species\_name": Mandatory column with the feature names, which must be the same with biodiv raster.
- "pelagic": Mandatory column about the features' behaviour. TRUE means that this feature is pelagic and FALSE means that this feature is benthic.
- "min\_z": Optional column about the minimum vertical range of features. NA values are translated as unlimited upward feature movement.
- "max\_z": Optional column about the maximum vertical range of features. NA values are translated as unlimited downward feature movement.

#### <span id="page-20-0"></span>sumrast 21

breaks must be in correspondence to depth\_raster file. For example, if depth\_raster has range  $[10, -3000]$ , then a breaks vector of c(0,-40,-200,-2000,-Inf) will create depth levels  $[0, -40]$ ,  $(-40, 200]$ ,  $(-200, -2000]$ ,  $(-2000, -\infty)$  and set to NA cells with values greater than 0.

If val\_depth\_range = TRUE (default), then no correction is done and the depth range of the biodiversity features is derived from the corresponding feature distribution raster and so "min\_z" and "max\_z" are ignored. If val\_depth\_range = FALSE, then the function uses the minimum and maximum depth information provided in the biodiv\_df, so as to remove feature occurrences outside their expected range.

# Value

A list containing species distributions for each bathymetric layer, that are necessary for further 3D analysis. List names are indicating the depth levels.

#### Examples

```
biodiv_raster <- get_biodiv_raster()
depth_raster <- get_depth_raster()
data(biodiv_df)
```

```
# You can split features' 2D distributions into 3D ones and then run only 3D analysis
split_features <- split_rast(biodiv_raster,
                             depth_raster,
```

```
breaks = c(0, -40, -200, -2000, -Inf),
biodiv_df)
```
<span id="page-20-1"></span>sumrast *Sum list of SpatRaster objects.*

# Description

Sum list of SpatRaster objects.

# Usage

```
sumrast(x, normalize = TRUE)
```
## Arguments

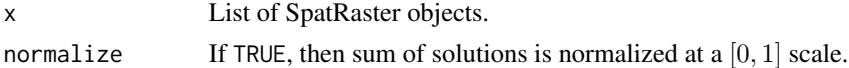

# Value

A SpatRaster object.

#### See Also

[plot\\_sumrast](#page-14-1)

# Examples

```
set.seed(42)
x \le terra::rast(matrix(rbinom(100, 1, 0.2), nrow=10))
y <- terra::rast(matrix(rbinom(100, 1, 0.8), nrow=10))
sumrast(list(x, y))
```
<span id="page-21-1"></span>terra\_jaccard *Jaccard similarity coefficient among two SpatRaster objects*

## Description

Jaccard coefficient among two SpatRaster objects

### Usage

terra\_jaccard(x, y)

# Arguments

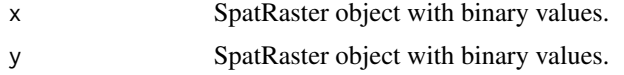

# Details

Jaccard similarity coefficient evaluates the percentage number equal to the intersection between two sets, divided by the size of the union of these sets.

# Value

A numeric value [0, 1].

```
set.seed(42)
x \le terra::rast(matrix(rbinom(100, 1, 0.2), nrow=10))
y <- terra::rast(matrix(rbinom(100, 1, 0.8), nrow=10))
terra_jaccard(x, y)
```
<span id="page-21-0"></span>

# <span id="page-22-0"></span>Index

biodiv\_df, [2](#page-1-0)

coherence, [3](#page-2-0) Compare\_2D\_3D, *[4](#page-3-0)*, [4,](#page-3-0) *[14,](#page-13-0) [15](#page-14-0)*

evaluate\_3D, *[7,](#page-6-0) [8](#page-7-0)*, [9,](#page-8-0) *[18,](#page-17-0) [19](#page-18-0)*

get\_biodiv\_raster, [10](#page-9-0) get\_depth\_raster, [11](#page-10-0) get\_rast, [12](#page-11-0)

plot\_3D, [12,](#page-11-0) *[19](#page-18-0)* plot\_Compare\_2D\_3D, *[8](#page-7-0)*, [14](#page-13-0) plot\_sumrast, [15,](#page-14-0) *[21](#page-20-0)* prioritize\_3D, *[12,](#page-11-0) [13](#page-12-0)*, [16](#page-15-0)

split\_rast, *[6](#page-5-0)[–8](#page-7-0)*, [20](#page-19-0) sumrast, *[16](#page-15-0)*, [21](#page-20-0)

terra\_jaccard, *[7,](#page-6-0) [8](#page-7-0)*, *[19](#page-18-0)*, [22](#page-21-0)